# **OLAP СИСТЕМА АНАЛИЗА**

### **Никита МАКЕЕВ**

*Департамент Программная Инженерия и Автоматика, группа TI-196, Факультет Вычислительной Техники, Информатики и Микроэлектроники, Технический Университет Молдовы, Кишинев, Молдова*

Автор Корреспондент: Никита МАКЕЕВ, e-mail: [macheev.nikita@isa.utm.md](mailto:macheev.nikita@isa.utm.md)

#### **Научный руководитель: Дориан САРАНЧУК,** DISA, FCIM, UTM

*Аннотация: Статья посвящена OLAP системе анализа обработки данных. Описана общая информация о системе OLAP. Типы OLAP систем, пример с кубом OLAP, различные операции над кубом и разобрано понятие тест FASMI .*

*Ключевые слова: СУБД, OLAP, Тест FASMI, Типы OLAP.*

#### **Введение**

В нашем мире все больше и больше фирм, предприятий, корпораций работают с большими объемами данных, имеют своего рода приложения, которые нужны для того, чтобы комплексно проанализировать данные и провести различного рода манипуляции. Данный анализ необходим из-за того, что в итоге он должен поспособствовать принятию различных решений. Для этого служащие должны обладать данной информацией и зачастую, количественной информацией. Именно поэтому такой набор данных следует собрать из всех источниках систем предприятия, а после чего проанализировать. Именно для этого делаются хранилища данных и в свою очередь система OLAP помогает анализировать и обрабатывать большие массивы данных.

### **OLAP определение**

OLAP – это интерактивная аналитическая обработка, своего рода технология обработки данных, основная суть которой заключается в подготовке общей информации на основе больших данных, которые структурированы по многомерному принципу [1].

Основоположник термина OLAP — Эдгар Кодд, в основе его концепции лежит куб. OLAP куб – это структура данных, оптимизированная для очень быстрого анализа данных.

### **Тест FASMI**

С течением времени определение Кодда переросло в тест FASMI, в свою очередь который требует, чтобы OLAP-приложение представляло своеобразную возможность быстро проанализировать информацию.

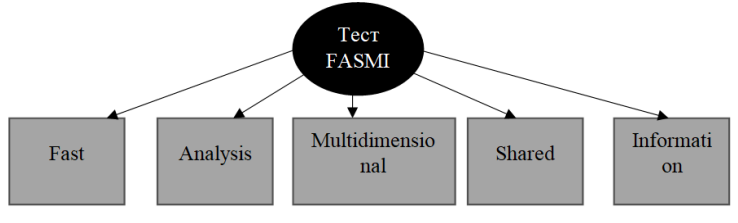

**Рисунок 1. Тест FASMI**.

**Fast (Быстрый)** – анализ должен происходить быстро по всем источникам информации. Примерно - 5 с или менее.

**Analysis (Анализ)** – должна быть возможность осуществлять своего рода анализ например, числовой и статистический.

**Shared (Разделяемой)** – большое количество пользователей может иметь доступ к данным, при этом необходимо контролировать доступ к конфиденциальной информации.

**Multidimensional (Многомерной)** – любая информация должна быть многомерной. Это основная, наиболее существенная характеристика OLAP [2].

**Information (Информации)** – приложение должно иметь возможность обращаться к любой нужной информации, независимо от ее объема и места хранения.

### **Типы OLAP**

Существует 3 типа OLAP

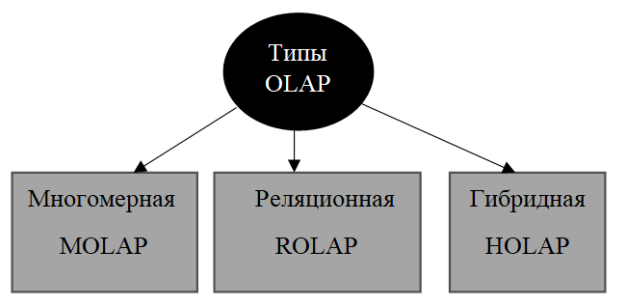

**Рисунок 2. Типы OLAP.**

MOLAP – Одна из форм OLAP. Основная суть которой заключается в суммировании базы данных и создании многомерной схемы данных с возможностью сохранения, как базовых данных, так и агрегатов [3].

ROLAP – также один из типов OLAP, который работает с реляционной базой данных по итогу все измерения, факты, агрегаты хранятся в реляционных таблицах.

HOLAP – тип OLAP, который использует реляционные таблицы для хранения базовых данных и многомерные таблицы для агрегатов.

## **Куб OLAP**

Куб OLAP – это структура данных с гарантированной возможностью обеспечения быстрого анализа данных. Кубы могут отображать и производить различные операции с объемными данными, в свою очередь предоставляя пользователям доступ к данным и возможность поиска, благодаря чему все данные могут быть сведены в фрагменты и обработаны по мере нужды для поиска решений в различных вопросах [4].

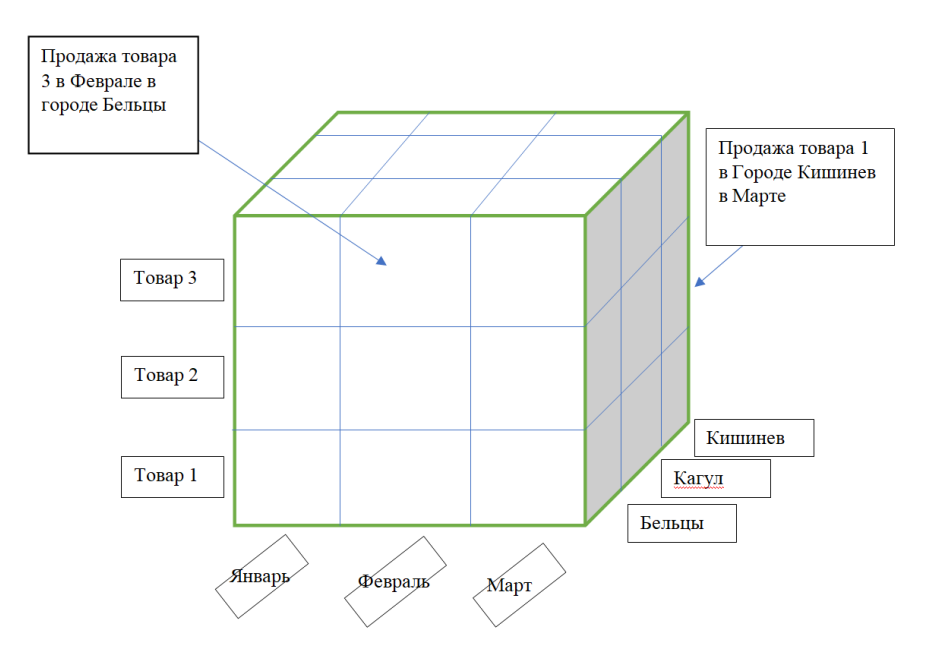

**Рисунок 3. Пример Гиперкуба для продаж в Кишиневе**

*Chișinău, Republica Moldova, 5-7 aprilie 2023, Vol. I*

### **Операции над Гиперкубом**

1) Свернуть

Свернуть – это когда данные, которые разделены, объединяются, а затем используются в дальнейшем. Это можно сделать благодаря:

- Уменьшению размеров.
- Используя иерархию понятий, где система группирования вещей делается на основе определенного порядка или уровня.

### **Пример**

Предположим, что наш магазин развивается и выходит на рынок СНГ

*Таблица 1*

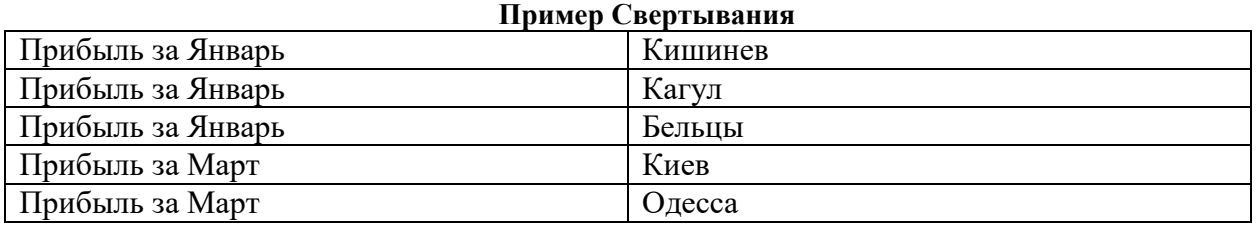

*Таблица 2* 

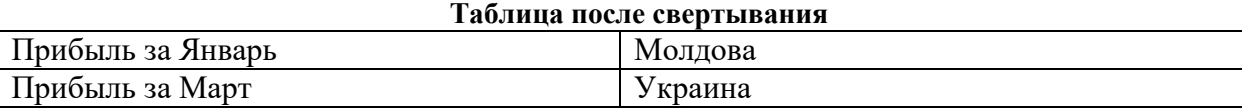

#### 2) Развертывание

Развертывание – это своего рода разделение данных на мелкие части, которое также применяется к кубу данных. В примере указанном в таблице 3 применяется расширение измерений, расширение это не что иное, как добавление новых измерений к тому что имеем.Также есть условие, что если данные существуют то мы можем их расширить.Также расширение можно применять к любой оси куба данных [5].

Процесс может быть сделан:

- Переход вниз по ожидаемой иерархии при фрагментации.
- Увеличение размерности текущих наборов данных.

Пример в Таблице 2 мы получили прибыль за месяц в определенном магазине в Кишиневею

*Таблица 3*

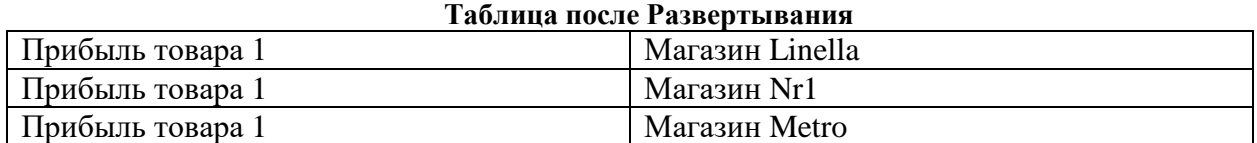

### 3) Разрез

Разрез используется для того, чтобы получить двумерное представление куба

Так как у нас размерность куба больше 3 мы можем получить различное множество срезов [6]

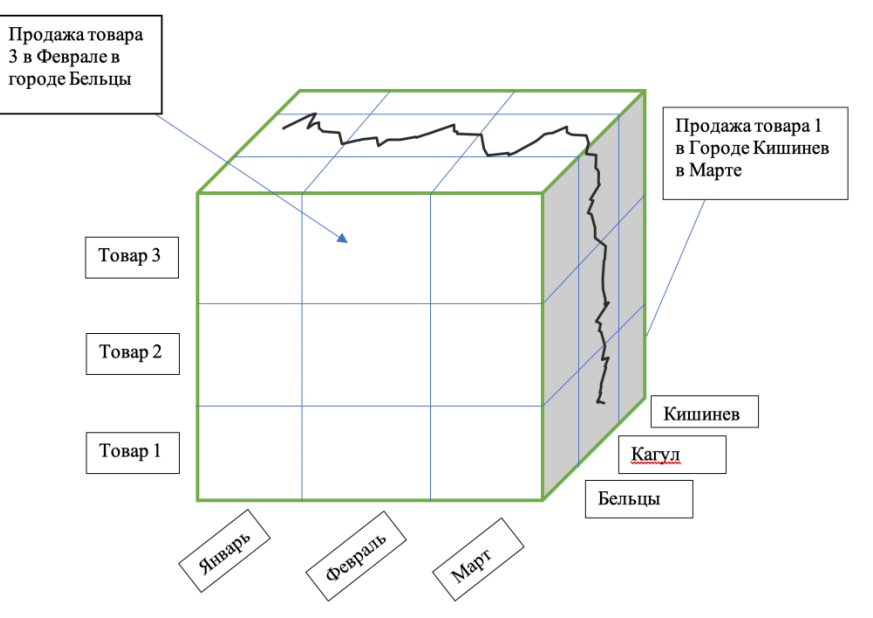

**Рисунок 4. Двумерный срез куба для одной меры**

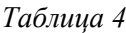

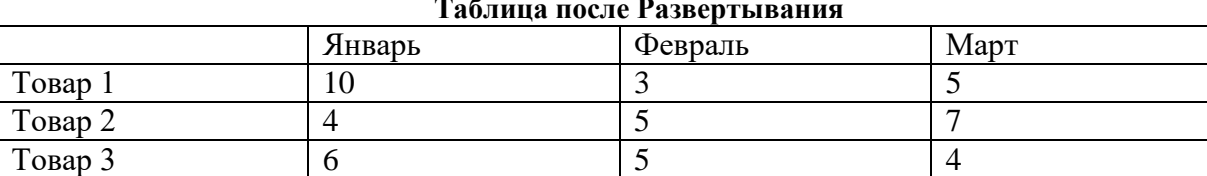

**Таблица после Развертывания**

В приведенном примере мы сделали двумерный срез куба для одной меры а именно 'Кагул' и получлии таблицу 4, где видно сколько и какого товара было продано в каждый месяц [7]

4) Вращение

Вращение – это своего рода ориентации куба различных данных для проверки других представлений, которые могут иметь данные. С помощью поворачивания одного измерения куба данных, мы получаем реализацию операции вращения. Так для нашего примера мы изменили область товара с оси X на ось Y и месяц с оси Y на ось X, таким образом, предоставив ей другое представление.

*Таблица 5*

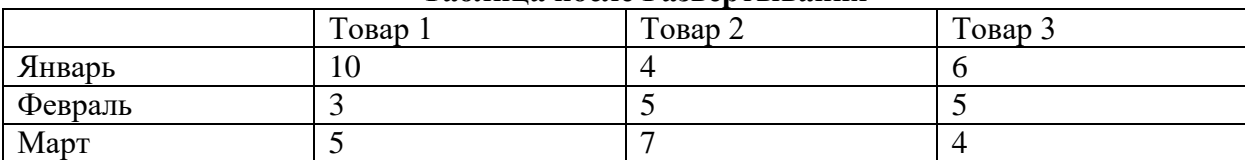

### **Таблица после Развертывания**

### **Заключение**

В информационном мире, который с каждым годом все больше и больше развивается и процесс информатизации набирает колоссальный рост, всю информацию нужно хранить в различных базах данных. Миру просто необходимо решение в виде OLAP системы, у которой в свою очередь очень значимые плюсы такие как, предметная ориентированность, прямой доступ к данным, удобная навигация по данным, визуализация данных, неизменность данных, Высокая скорость формирования отчетов и др. И это лишь часть из большого количества преимуществ использования OLAP системы, все это в совокупности дает нам отличную систему благодаря которой, можно очень быстро проанализировать различные данные и принять оперативные решения.

## **Библиография**

- 1. Microsoft Docs. Куб OLAP- [online]. [20.12.2022]. Доступно: [https://docs.microsoft.com/ru-ru/system-center/scsm/olap-cubes-overview?view=sc](https://docs.microsoft.com/ru-ru/system-center/scsm/olap-cubes-overview?view=sc-sm-2019)[sm-2019](https://docs.microsoft.com/ru-ru/system-center/scsm/olap-cubes-overview?view=sc-sm-2019) .
- 2. Kpms . Структура OLAP Системы- [online]. [20.12.2022]. Доступно: [https://www.kpms.ru/Automatization/OLAP\\_system.htm](https://www.kpms.ru/Automatization/OLAP_system.htm) .
- 3. Olap . Введение в OLAP и многомерных баз дынных- [online]. [20.12.2022]. Доступно:<http://www.olap.ru/basic/alpero2i.asp> .
- 4. Coderlessons . Введение в OLAP и многомерных баз дынных- [online]. [20.12.2022]. – Доступно: [https://coderlessons.com/tutorials/bolshie-dannye-i](https://coderlessons.com/tutorials/bolshie-dannye-i-analitika/teoriia-khraneniia-dannykh/7-chto-takoe-olap)[analitika/teoriia-khraneniia-dannykh/7-chto-takoe-olap](https://coderlessons.com/tutorials/bolshie-dannye-i-analitika/teoriia-khraneniia-dannykh/7-chto-takoe-olap) .
- 5. Wikipedia. OLAP [online]. [20.12.2022]. Доступно: [https://ru.wikipedia.org/wiki/OLAP.](https://ru.wikipedia.org/wiki/OLAP)
- 6. Habrahabr. Введение в многомерный анализ. [online]. [20.12.2022]. Доступно: [https://habr.com/ru/post/126810/.](https://habr.com/ru/post/126810/)
- 7. Education-wiki. Операции в OLAP. [online]. [20.12.2022]. Доступно: <https://ru.education-wiki.com/1424365-operations-in-olap> .